#### **Министерство сельского хозяйства Российской Федерации**

**Федеральное государственное бюджетное образовательное учреждение высшего образования** 

**«ВОРОНЕЖСКИЙ ГОСУДАРСТВЕННЫЙ АГРАРНЫЙ УНИВЕРСИТЕТ ИМЕНИ ИМПЕРАТОРА ПЕТРА I»**

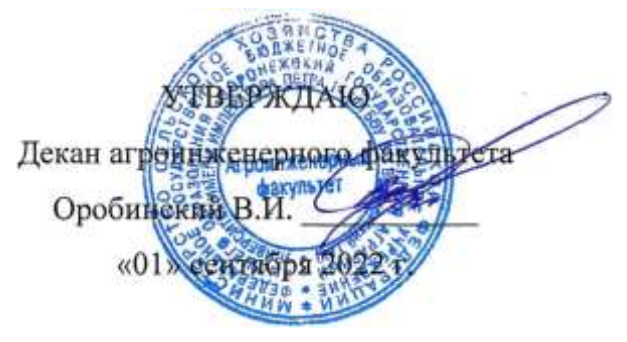

# **РАБОЧАЯ ПРОГРАММА ПРАКТИКИ**

## **Б2.О.01(П) производственная практика, технологическая (проектно-технологическая) практика**

Направление подготовки 35.04.06 Агроинженерия

Направленность (профиль) «Механизация и автоматизация технологических процессов в сельскохозяйственном производстве»

Квалификация выпускника – магистр

Факультет – Агроинженерный

Кафедраэксплуатации транспортных и технологических машин

Разработчик рабочей программы:

**ОЛЕКТЕРОННОЙ ПОДПИСЬК**ИХ НАУК, доцент Королев Александр Иванович ДОКУМЕНТ ПОДПИСАН

Сертификат: 0662192701DDAD21BC4F60BF7D62EA3FF6 Владелец: Агибалов Александр Владимирович Действителен: с 11.11.2021 до 11.02.2023

Воронеж – 2022 г.

Рабочая программа разработана в соответствии с Федеральным государственным образовательным стандартом высшего образования по направлению подготовки 35.04.06 Агроинженерия, утвержденным приказом Министра образования и науки Российской Федерации от 26июля 2017 года № 709.

Рабочая программа утверждена на заседании кафедры эксплуатации транспортных и технологических машин (протокол №010120-02 от 01.09.2022 г.).

**Заведующий кафедрой \_\_\_\_\_\_\_\_\_\_\_\_\_\_\_\_\_\_\_\_\_\_\_\_\_ Козлов В.Г.**  $\frac{1}{\sqrt{\frac{1}{100}}\sqrt{\frac{1}{1000}}}}$ 

Рабочая программа рекомендована к использованию в учебном процессе методической комиссией агроинженерного факультета (протокол №01 от 01.09.2022 г.).

 $\Lambda$ 

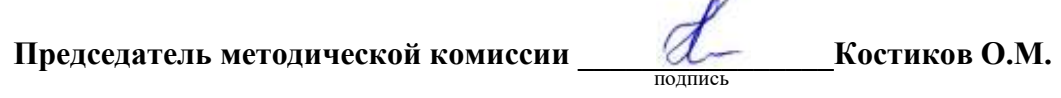

**Рецензент рабочей программы:** директор СХП ООО «Авангард-Агро» Воронеж , Кочкин Семен Сергеевич

### **1. Общая характеристика практики**

#### **1.1. Цель практики**

**Цель практики:** углубление и закрепление теоретических знаний, приобретение производственного опыта и практических навыков по поддержанию работоспособности машин и оборудования, а также в принятии самостоятельных решений при проведении технических воздействий на машины и оборудование.

#### **1.2. Задачи практики**

Во время практики магистрант исполняет обязанности и выполняет работы в соответствии с занимаемой должностью. Он должен изучать и практически решать (самостоятельно или в составе группы специалистов) следующие задачи: составление и внедрение планов технического обслуживания машин и оборудования, а также планов других регламентных технических воздействий на машины и оборудование; организация проведения ТО машин и оборудования; подбора и использования измерительных приборов, аппаратуры и приспособлений; составление заявок на запасные части и ремонтные материалы; организации диспетчерской службы, внутрихозяйственного расчета, изучение прогрессивных форм организации труда; освоение и внедрение передовой технологии и средств технического обслуживания; изучить техническую и технологическую документацию по всем видам технических воздействий, выполняемых на предприятии.

Во время практики магистрант обязан самостоятельно выполнять работы, входящие в круг *его* обязанностей по занимаемой штатной должности: контрольнорегулировочные операции сложных номеров ТО автомобилей, тракторов и с -х., машин и оборудования; устранять дефекты, неисправности автомобилей, тракторов, с.-х, машин и оборудования; руководить технологической подготовкой машин к хранению и снятия с хранения.

#### **1.3. Место практики в образовательной программе**

Практика Б2.О.01(П) производственная практика, технологическая (проектнотехнологическая) практика относится к части, формируемая участниками образовательных отношений

#### **1.4. Взаимосвязь с учебными дисциплинами**

Практика Б2.О.01(П) производственная практика, технологическая (проектнотехнологическая) практика имеет взаимосвязь со следующими дисциплинами: Б1.В.01 Проектирование ремонтно-обслуживающих предприятий; Б1.В.02 Методы технического диагностирования и прогнозирования ресурса сельскохозяйственной техники, Б1.В.04 Механизация и автоматизация технологических процессов в растениеводстве.

#### **1.5. Способ проведения практики**

Практика Б2.О.01(П) производственная практика, технологическая (проектнотехнологическая) практика Способ проведения: стационарно, выездная

# **2. Планируемые результаты обучения при прохождении практики**

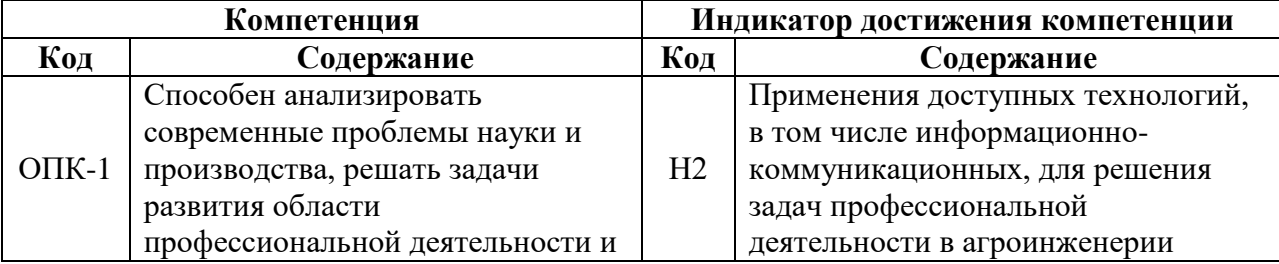

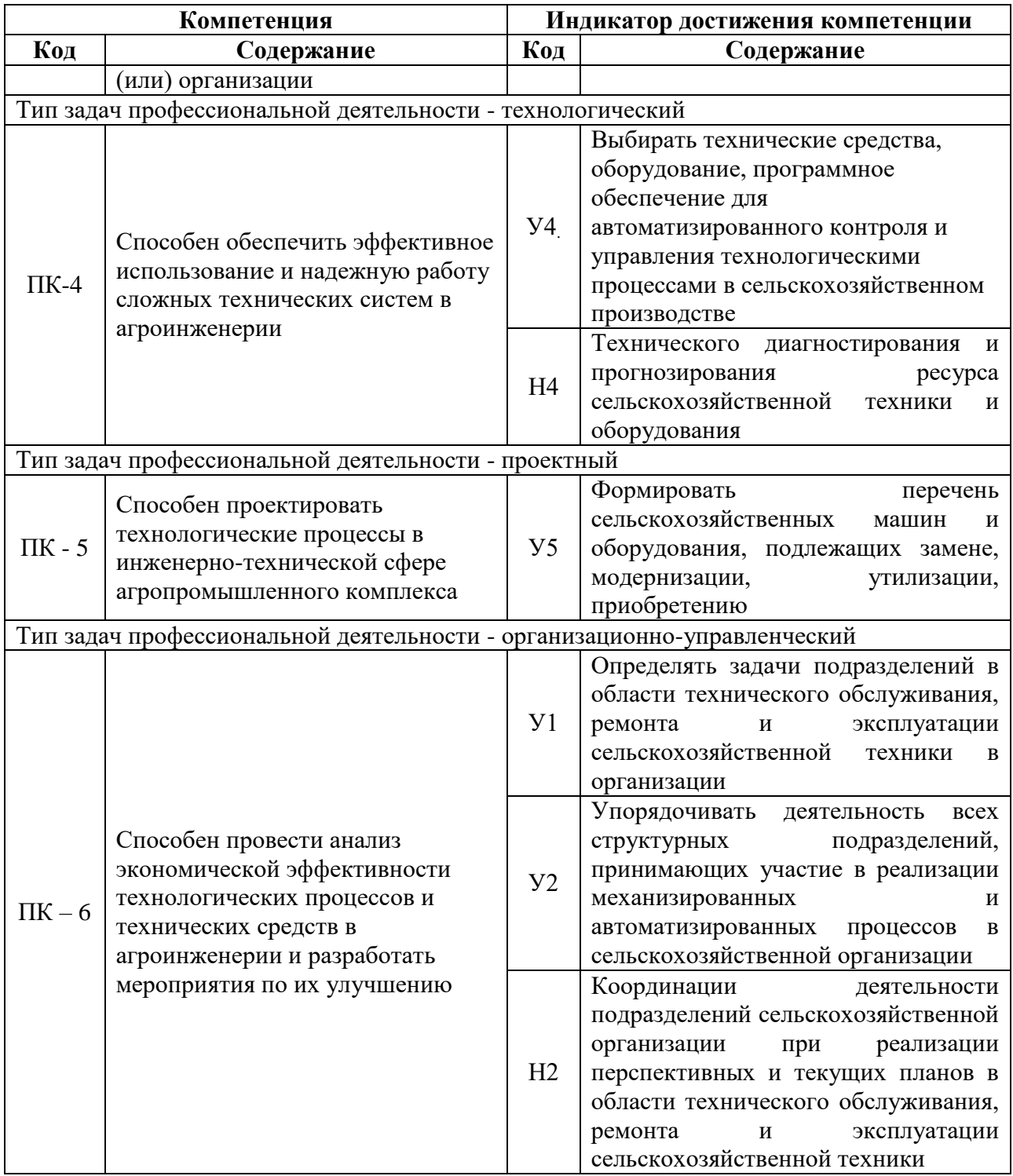

## **3. Объем практики и ее содержание**

## **3.1. Объем производственной практики**

## **для очной формы обучения**

## **Б2.О.01(П) производственная практика, технологическая (проектно-**

#### **технологическая) практика**

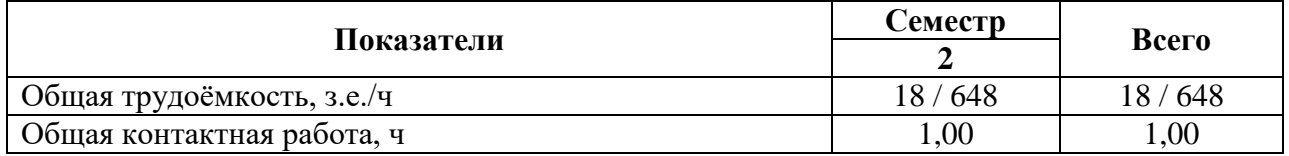

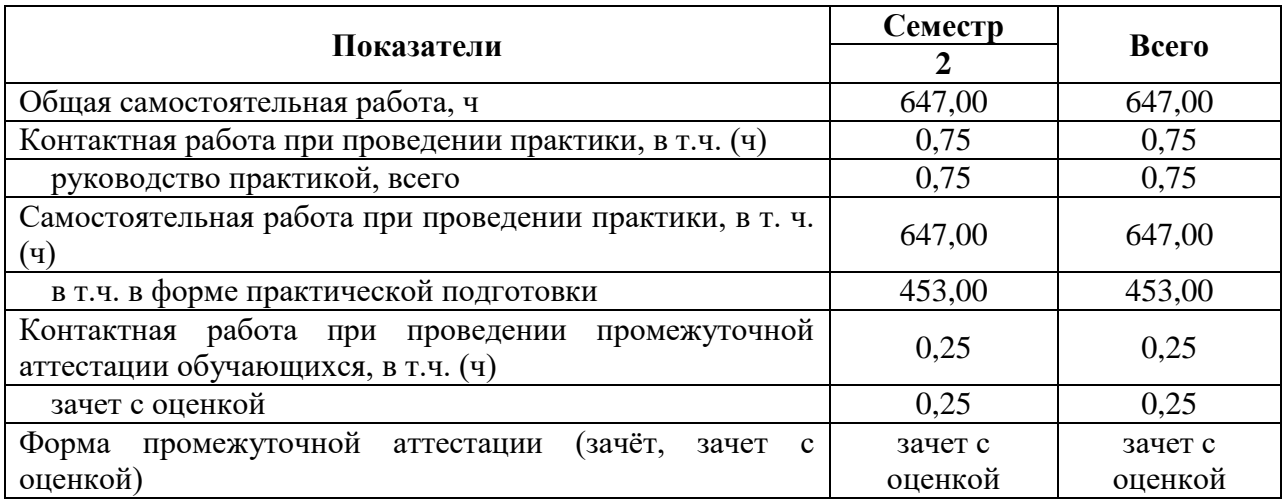

#### **для заочной формы обучения**

#### **Б2.О.01(П) производственная практика, технологическая (проектнотехнологическая) практика**

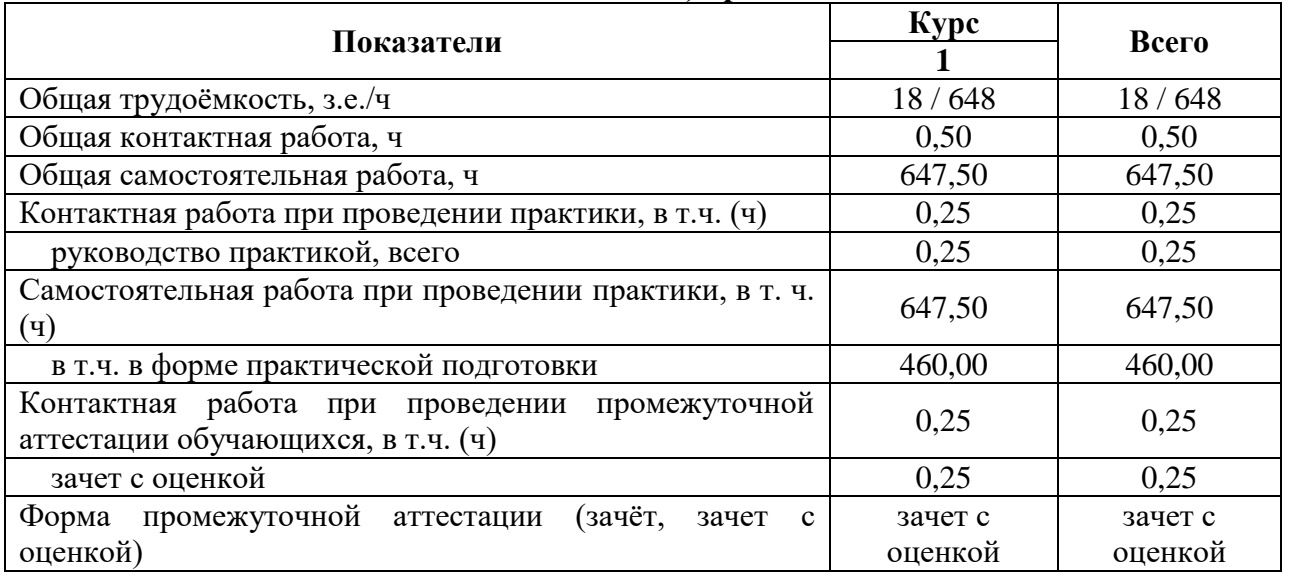

#### **3.2. Содержание практики**

Рабочая программа разработана в соответствии с Федеральным государственным образовательным стандартом высшего образования по направлению подготовки 35.04.06 Агроинженерия, утвержденным приказом Министра образования и науки Российской Федерации от 26июля 2017 года № 709.

Практика проводится на первом курсе второго семестра для очной формы обучения и заочной формы обучения и составляет по учебному плану 648 часов.

Перед отъездом на практику обучающийся обязан получить у руководителя практики необходимую консультацию, дневник, индивидуальное задание. Конкретное место и сроки производственной практики каждого обучающегося определяются приказом ректора ВГАУ на основании предварительных договоров с предприятием.

На кафедре до начала практики обучающийся обязан: получить инструктаж о порядке прохождения практики; уточнить места и сроки прохождения практики; приобрести дневник, методические указания по практике и индивидуальное задание; подобрать необходимую для работы справочную литературу.

Приказом руководителя по предприятию практикант зачисляется на вакантную, штатную должность по какой–либо профессии или работника инженерно-технического персонала.

Руководитель практики от предприятия систематически консультирует по производственным вопросам практики, проверяет ведение и заполнение дневника, оказывает помощь и содействие в получении данных для выполнения индивидуального задания по программе практики. Он отмечает в дневнике даты начала и конца практики и представляет в университет на каждого практиканта характеристику с оценкой его производственной работы.

Во время прохождения практики на предприятии:

- обязан соблюдать правила внутреннего распорядка, установленного на данном предприятии, ежедневно вести записи в дневнике - одном из основных отчетных документов по практике, при необходимости дополняя его записной книжкой или тетрадью;

- должен проявлять разумную инициативу в решении производственных вопросов, применять научные основы и рекомендации в комплектовании машинно-тракторных агрегатов и выполнении сельскохозяйственных операций;

- обязан выполнять правила техники безопасности, производственной санитарии и противопожарной техники безопасности;

-разрабатывать и давать свои предложения и рекомендации по экономному расходу материалов и нефтепродуктов, по повышению производительности агрегатов;

-участвовать в разработке предложений, содействовать их внедрению.

Ориентировочный (примерный) график прохождения практики представлен в таблице. Время пребывания может меняться по согласованию с руководителем практики.

В процессе прохождения практики обучающийся систематически ведет дневник и составляет отчет.

Записи в дневнике должны содержать:

- производственное задание, выполняемое практикантом в данный день;

- кем выполнялось задание, применяемое оборудование, какие встретились производственные трудности и как они разрешались;

- предложения по улучшению технологических операций технического обслуживания и ремонта машин; отметить недостатки, в теоретической подготовке, обнаруженные при разрешении практических вопросов.

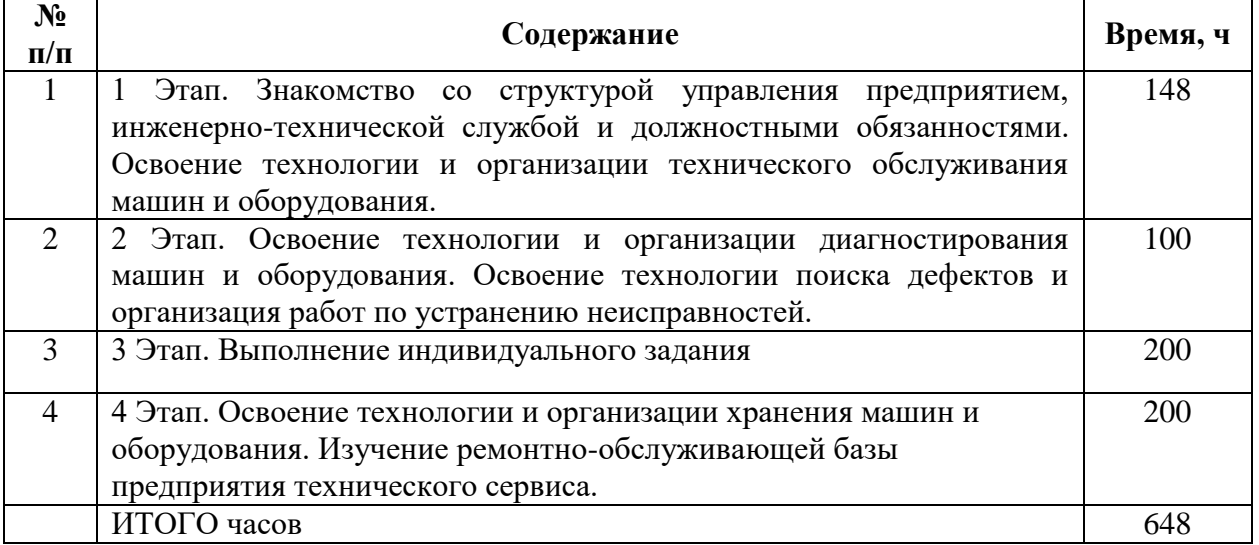

#### Ориентировочный график прохождения практики

Отчет оформляется в виде записки объемом 20...25 страниц рукописного текста на листах формата А 4, сопровождаемой схемами, графиками, эскизами, фотографиями. В отчете, наряду с фактическими данными, излагаются личные наблюдения, выводы, предложения, направленные на совершенствование технологических процессов, связанных с поддержанием и восстановлением работоспособности машин и оборудования.

Форма отчетности (зачет с оценкой).

В процессе прохождения практики практикант систематически ведет дневник и составляет отчет.

Записи в дневнике должны содержать:

- производственное задание, выполняемое практикантом в данный день, кем оно выдано;

- кем выполнялось задание, какими средствами (агрегатами, установками и т.д.), какие встретились производственные трудности и как они разрешились. Если применены какие-либо новые способы, приемы, дать краткое их описание и эффективность применения;

- в чем проявлена инициатива практиканта при выполнении задания;

- технические советы, предложения по организации

- работы, разработки приспособлений или усовершенствование конструкций (дать схемы, эскизы) и т.д.;

- какой литературой пользовался практикант при подготовке к выполнению задания или при решении технических задач в период практики.

Отчет о практике составляется на основе дневника практиканта, его личных наблюдений и материалов, собранных в данном хозяйстве по годовому отчету, производственно-финансовому плану и т. д.

Отчет должен включать следующие примерные разделы:

СОДЕРЖАНИЕ

ВВЕДЕНИЕ (цель, задачи практики, нерешенные проблемы по поддержанию машин в работоспособном состоянии)

1 КРАТКАЯ ПРОИЗВОДСТВЕННАЯ ХАРАКТЕРИСТИКА ПРЕДПРИЯТИЯ

Расположение, административное и хозяйственное устройство предприятиям. Населенные пункты. Структура постоянных штатов предприятия.

1.3 Специализация предприятия и структура продукции (оказываемых услуг).

2. ПРОИЗВОДСТВЕННАЯ ДЕЯТЕЛЬНОСТЬ ПРЕДПРИЯТИЯ И АНАЛИЗ СО СТОЯНИЯ ТЕХНИЧЕСКОГО ОБСЛУЖИВАНИЯ МАШИН

2.1. Программа предприятия. Состав автомобилей (тракторов, комбайнов и других машин и оборудования), обслуживаемых на предприятии.

2.2 Ремонтно-обслуживающая база предприятия. Планировка производственных площадей предприятия.

Анализ состояния технического обслуживания машин и оборудования. (Технология и организация технического обслуживания машин.) (Технология и организация хранения машин).

Организация службы управления качеством продукции (услуг) на предприятии.

Анализ мероприятий по охране труда и окружающей среды на предприятии.

Технико-экономические показатели деятельности предприятия.

3. ЗАНИМАЕМАЯ ДОЛЖНОСТЬ И ПОДРОБНЫЙ АНАЛИЗ СВОЕЙ РАБОТЫ

Занимаемая должность и должностные обязанности, и их соответствие должностной инструкции специалиста. Краткое описание приобретенных на практике навыков оперативного управления техническим состоянием машин. Производственные задания, выполненные в период практики, и проявленная инициатива обучающийся в самостоятельном принятии решений при выполнении заданий, встреченные производственные трудности и пути их решения. Положительные и отрицательные стороны организации производственной практики.

ВЫВОДЫ.

Защита отчета о прохождении производственной практики, НИР происходит в форме доклада и последующих ответов на вопросы. По итогам защиты отчета обучающемуся выставляется зачет с оценкой.

#### **Практическая подготовка по практике включает в себя:**

выполнение производственных функций в соответствии с направленностью образовательной программы.

Объем практической подготовки по практике приведен в табл. 3.1. Основными профильными предприятиями по практике являются: ООО «АК Воронеж», ООО «ЭкоНиваТехника-Холдинг», ООО «КУН Восток», ООО «Заречное», ООО «ЭкоНива-АПК Холдинг» и другие предприятия с которыми заключены соглашение о взаимном стратегическом сотрудничестве или партнерстве и (или) о прохождении практики .

## **4. Фонд оценочных средств для проведения промежуточной аттестации обучающихся по практике**

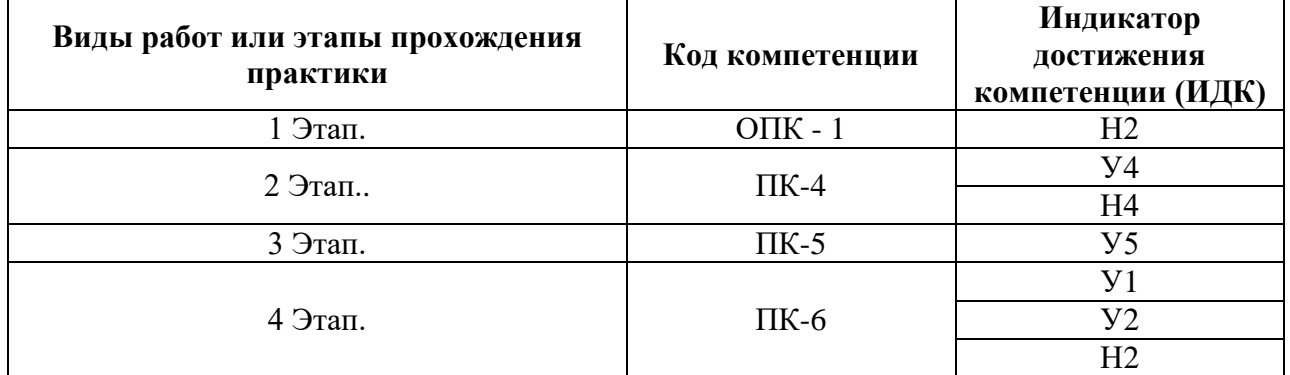

#### **4.1. Этапы формирования компетенций**

#### **4.2. Шкалы и критерии оценивания достижения компетенций**

#### **4.2.1. Шкалы оценивания достижения компетенций**

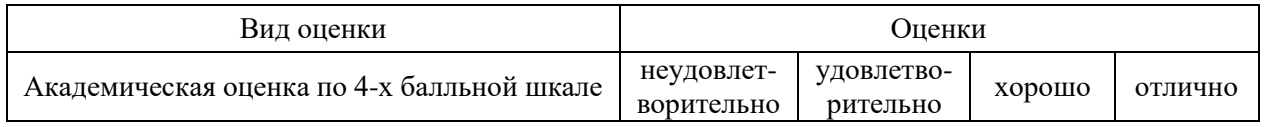

Критерии оценки на зачете с оценкой

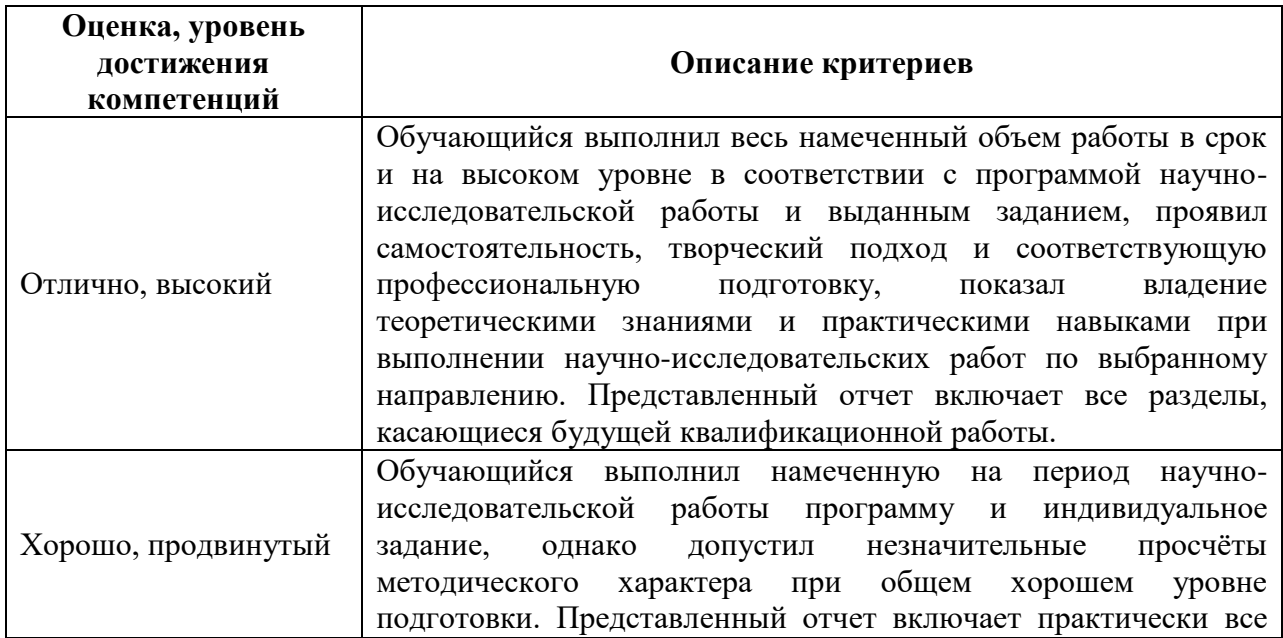

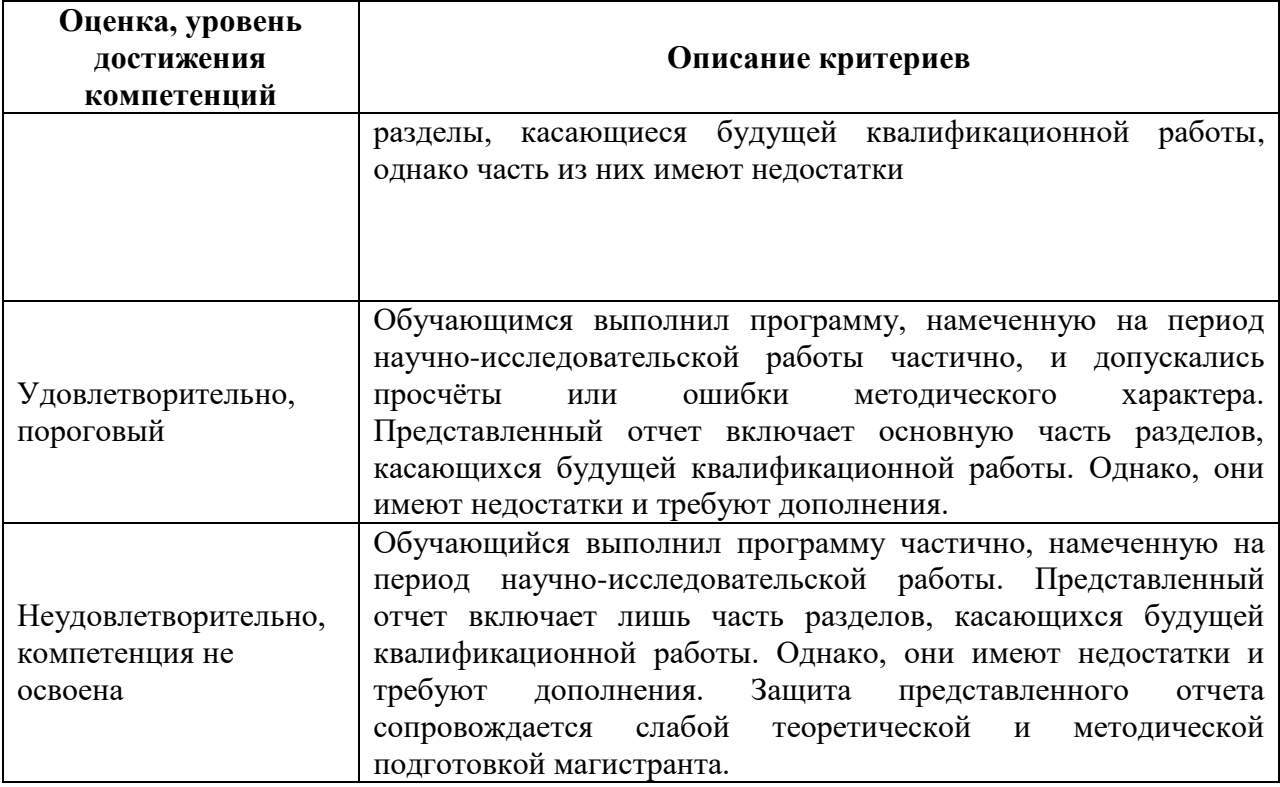

## **4.3. Материалы для оценки достижения компетенций**

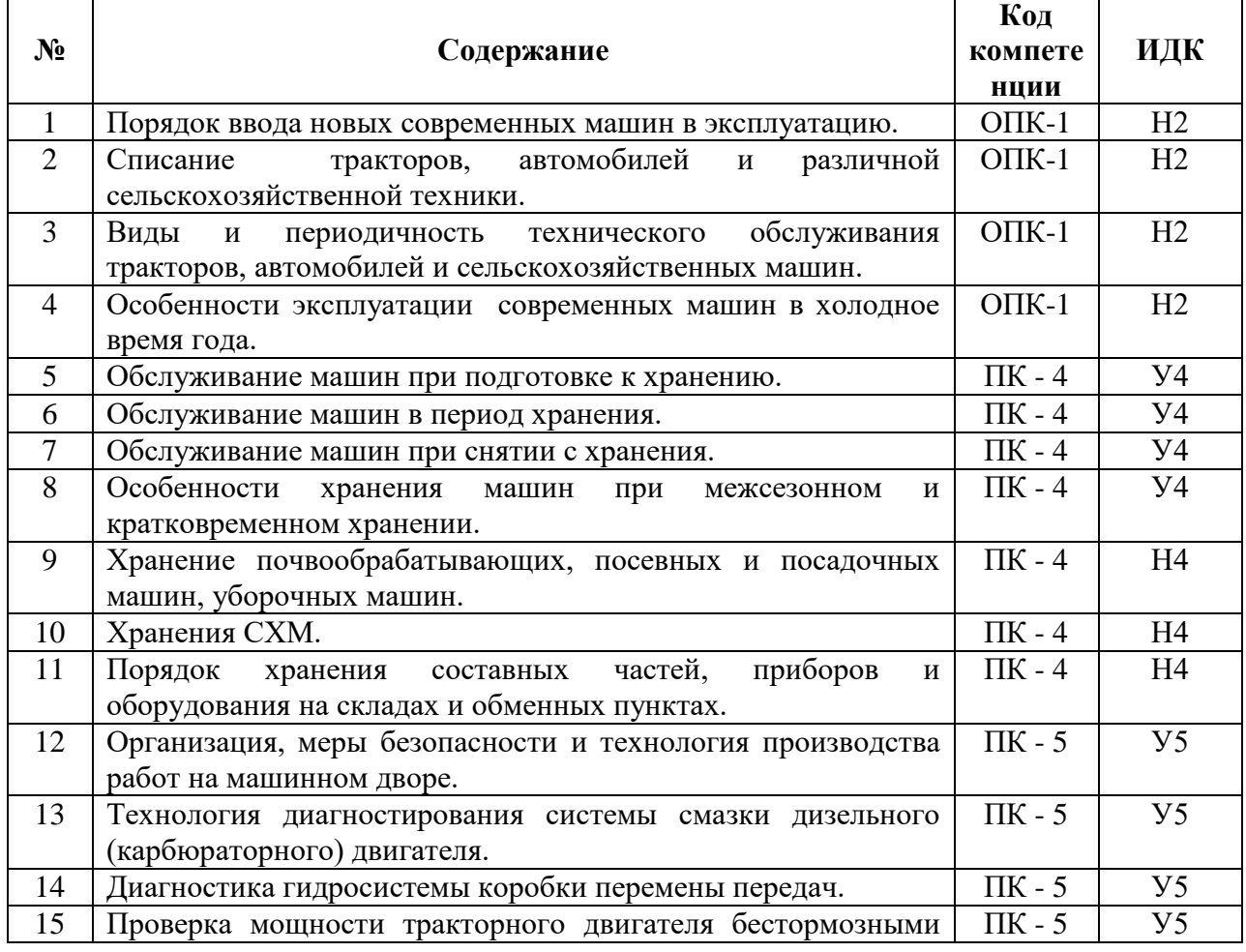

## **4.3.1. Вопросы к зачету с оценкой (зачету)**

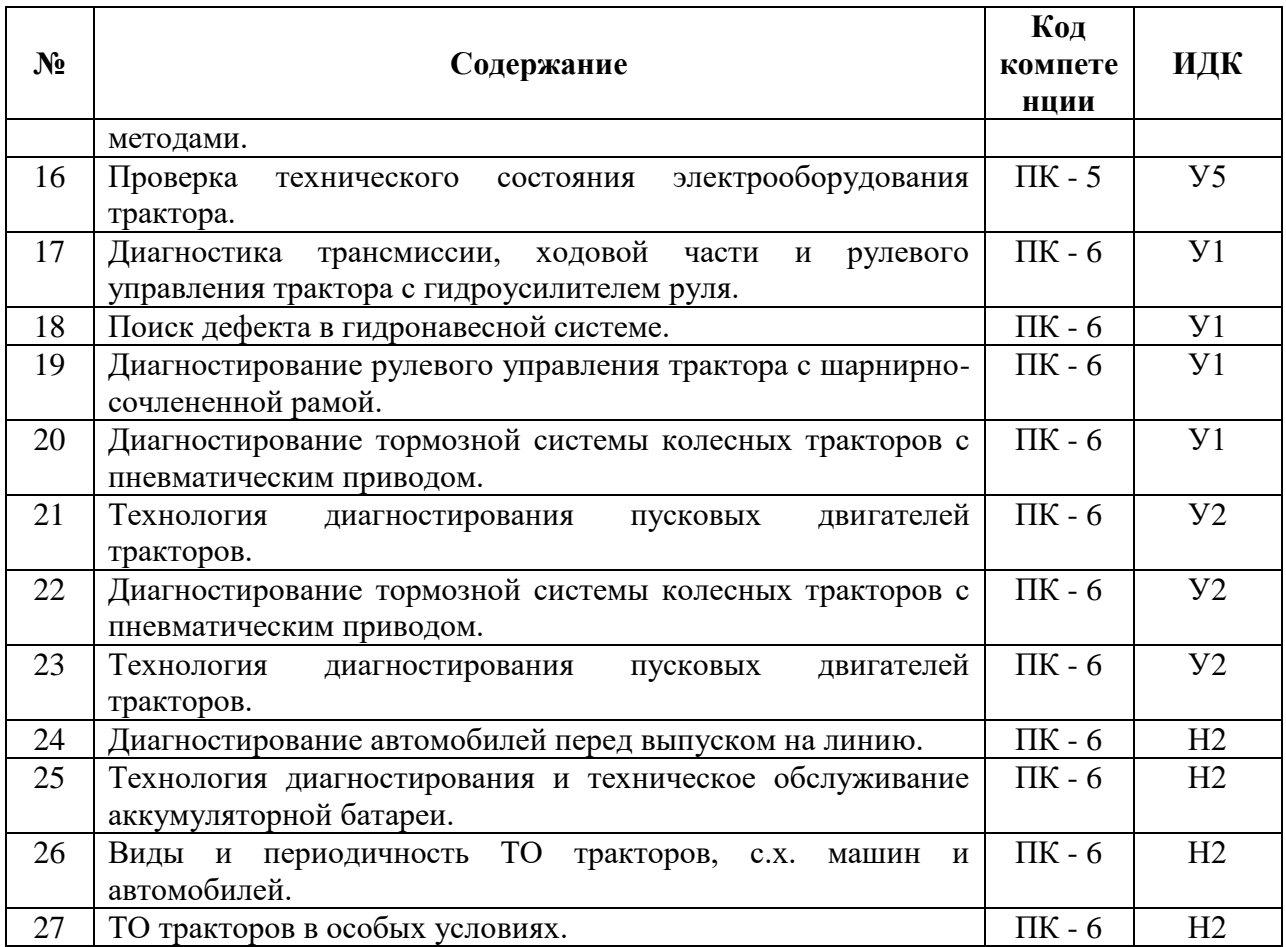

#### **4.3.2. Задачи для проверки умений и навыков**

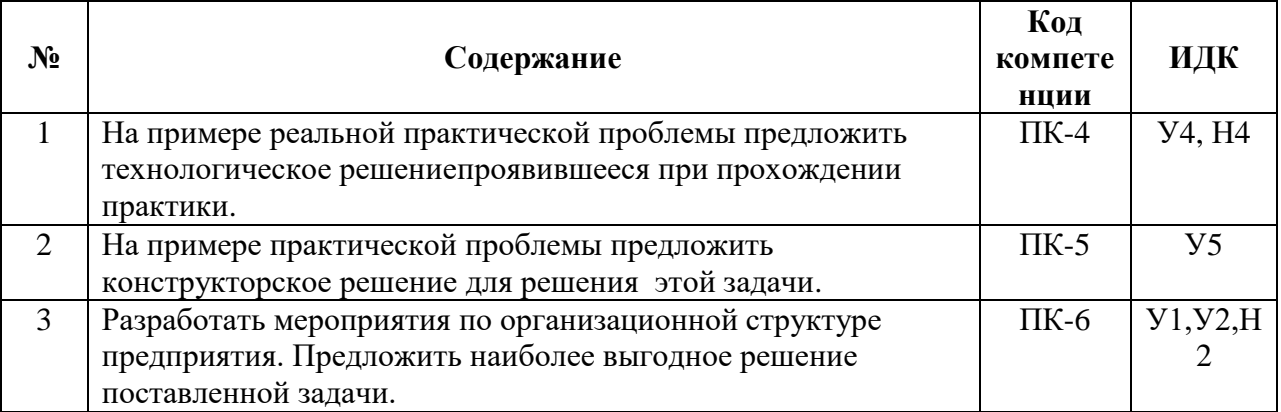

## **4.3.3. Другие задания и оценочные средства**

Не предусмотрены

### **4.4. Система оценивания достижения компетенций**

#### **4.4.1.Оценка достижения компетенций**

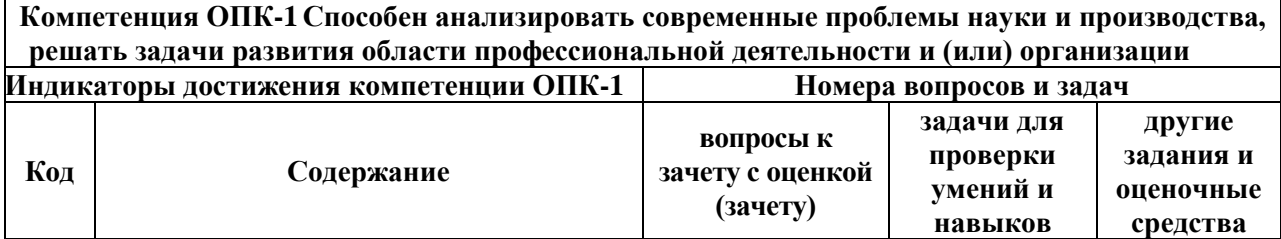

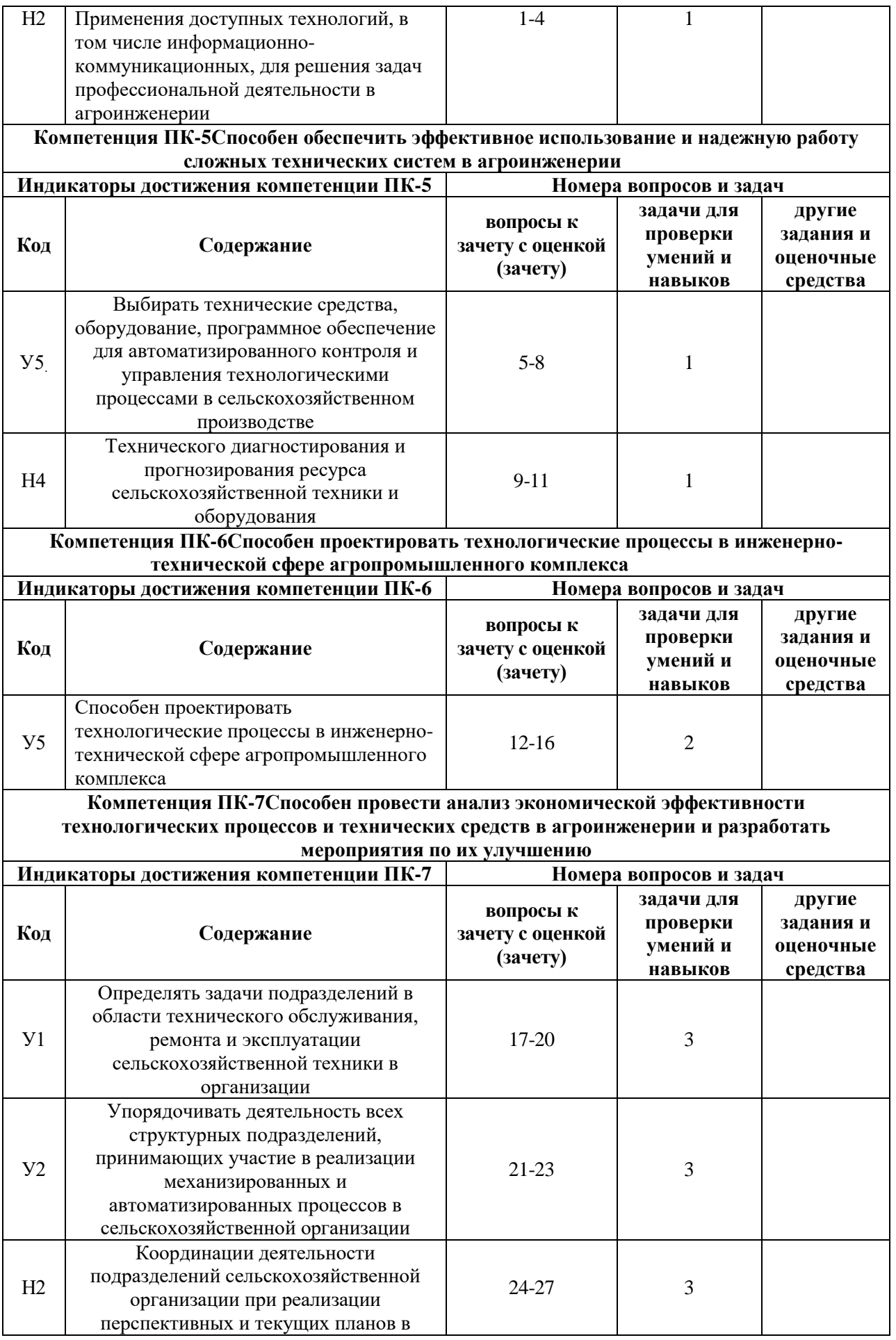

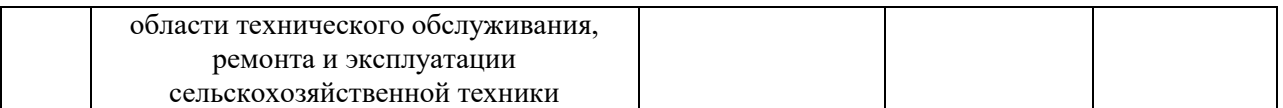

## **5. Учебно-методическое и информационное обеспечение практики**

## **5.1. Рекомендуемая литература**

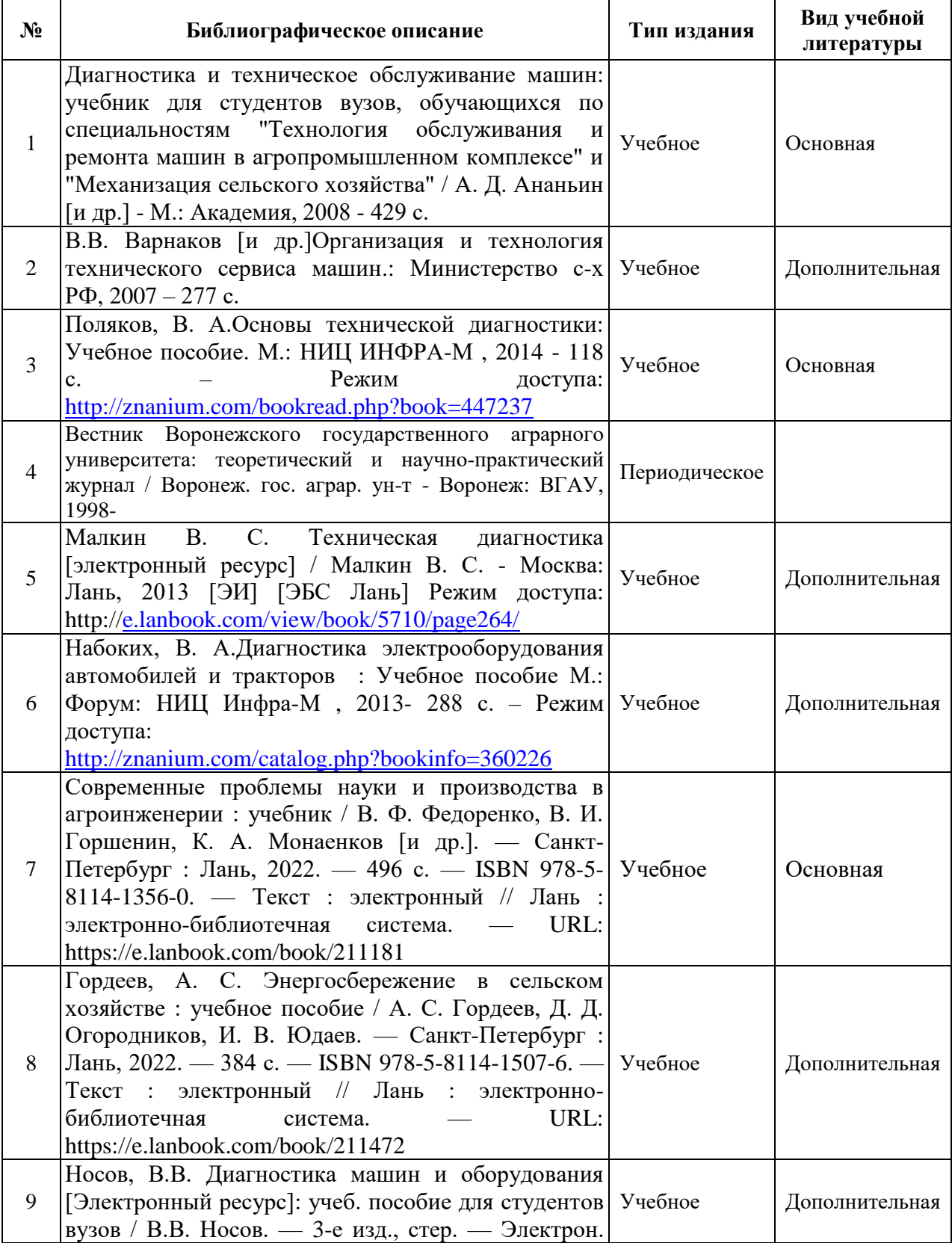

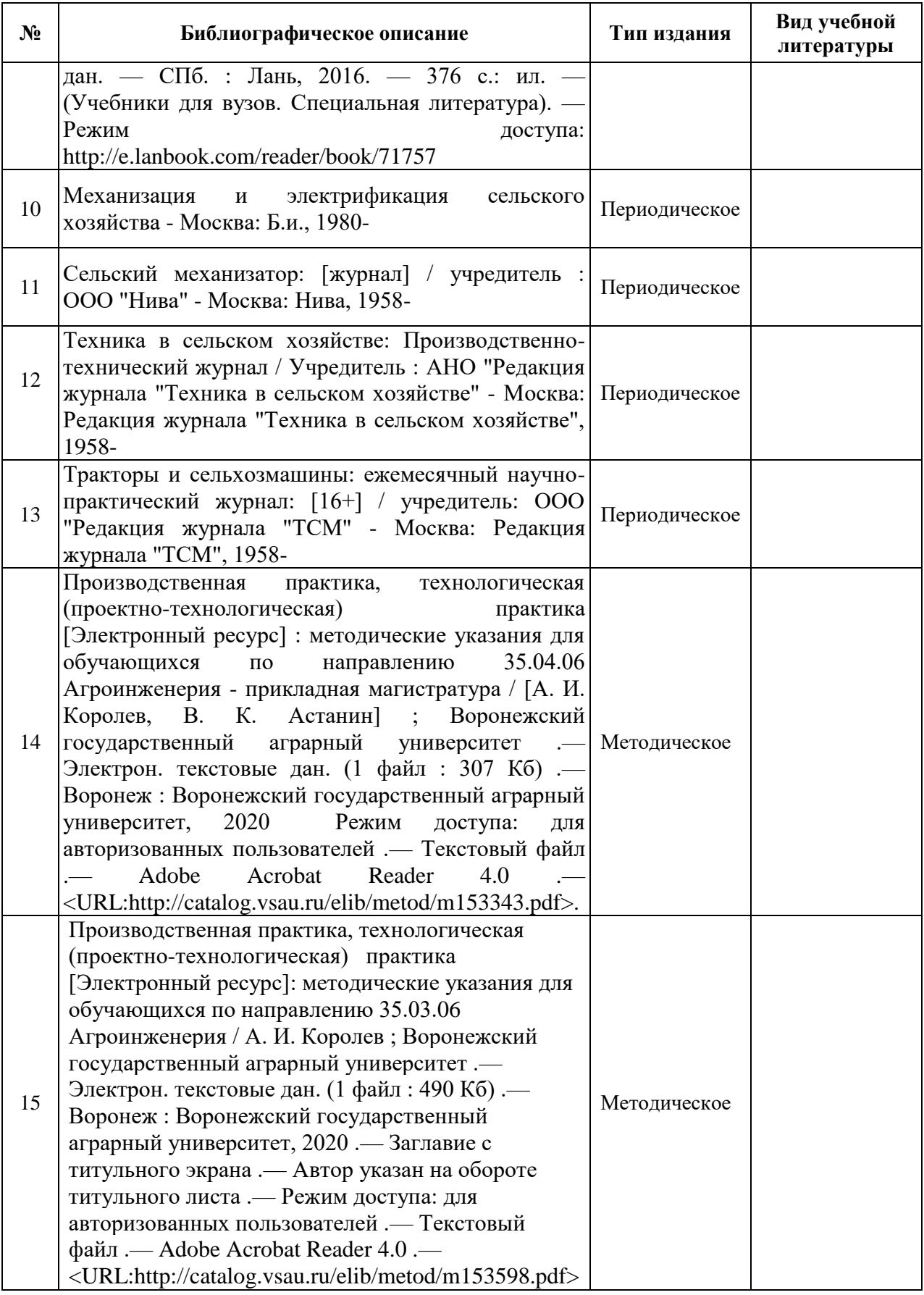

## **5.2. Ресурсы сети Интернет**

## **5.2.1. Электронные библиотечные системы**

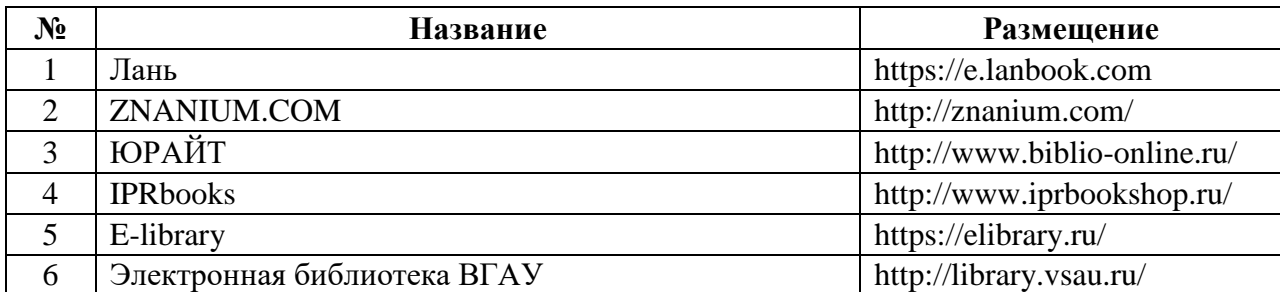

## **5.2.2. Профессиональные базы данных и информационные системы**

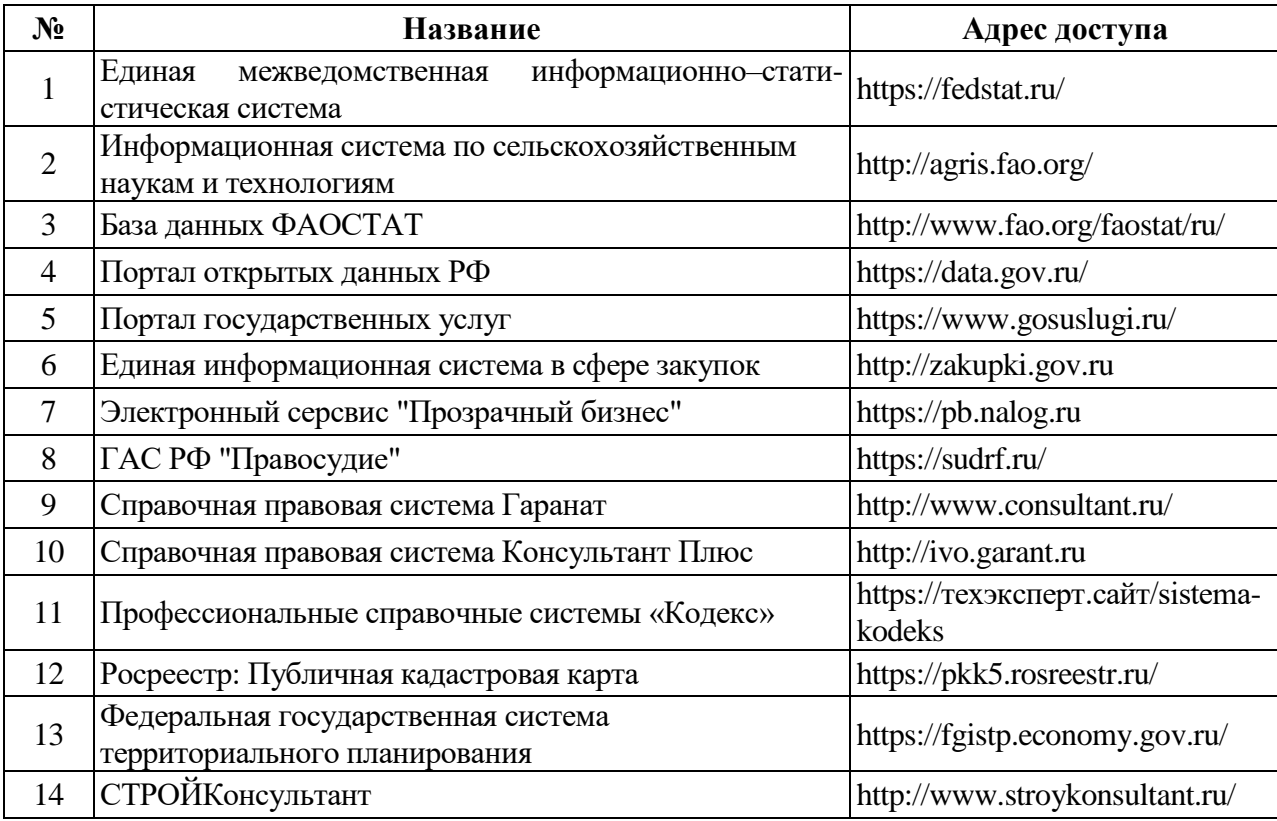

#### **5.2.3. Сайты и информационные порталы**

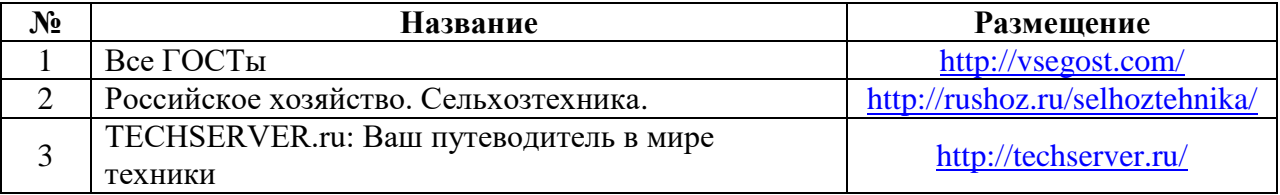

## **6. Материально-техническое и программное обеспечение практики**

**6.1. Материально-техническое обеспечение практики**

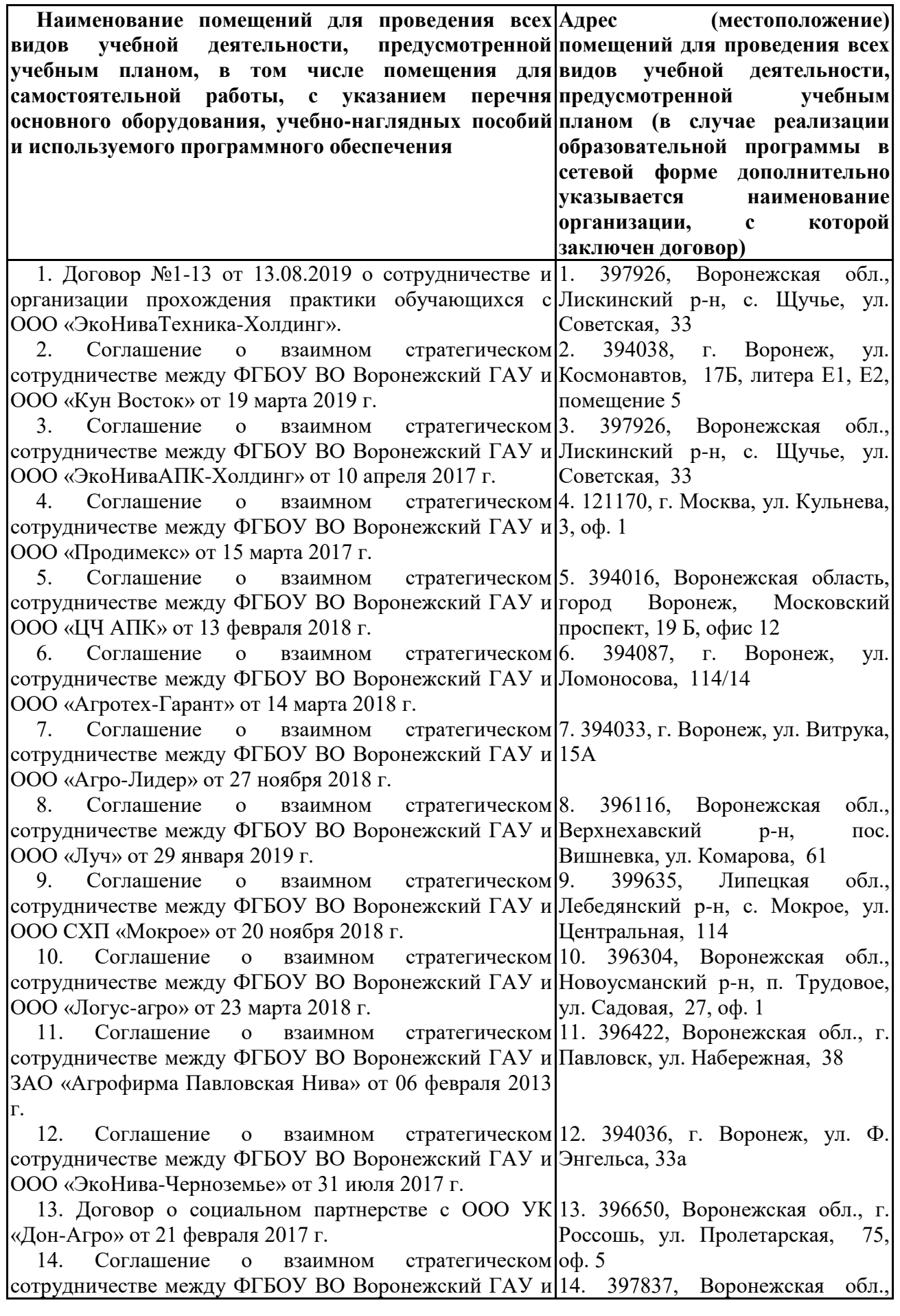

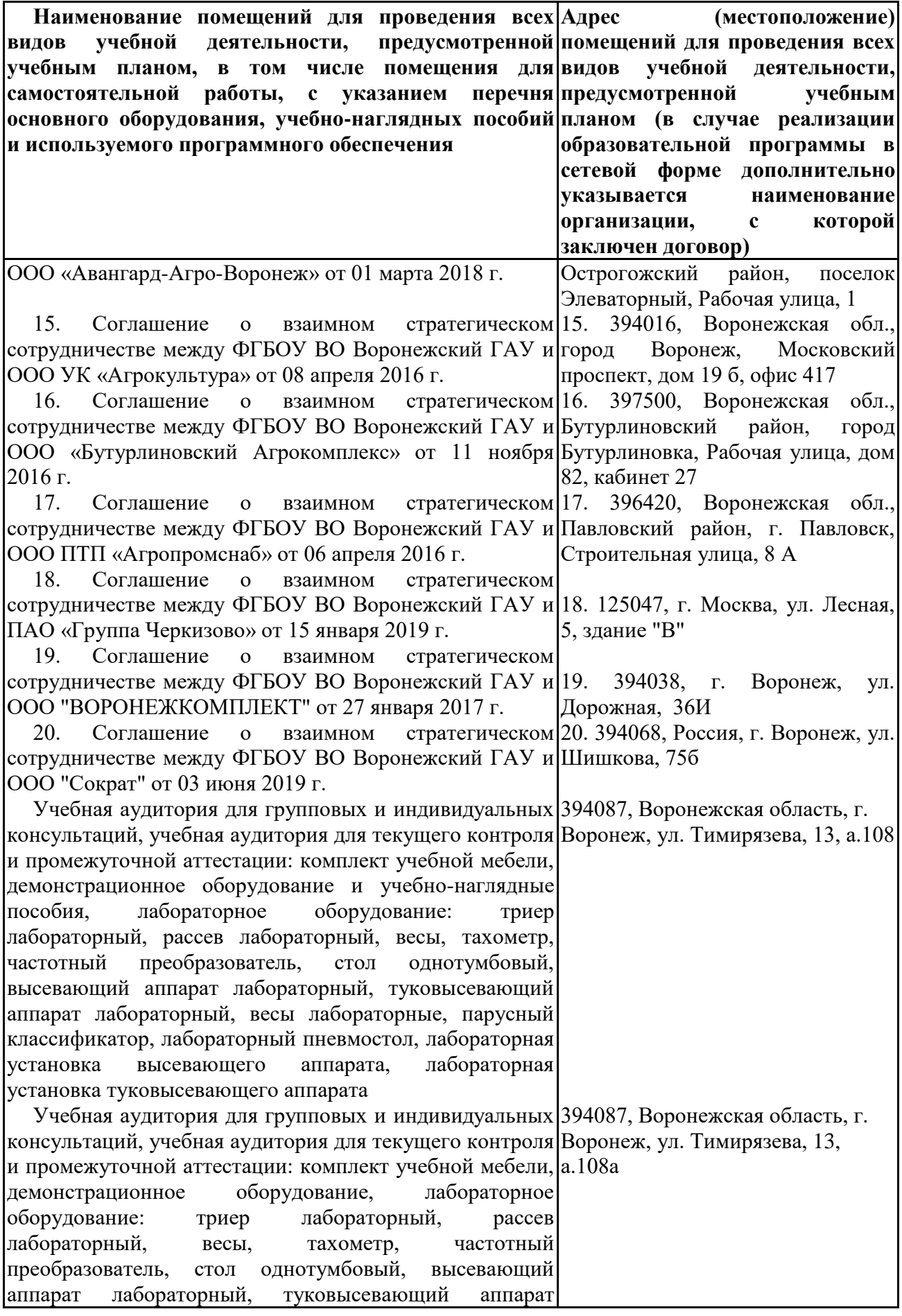

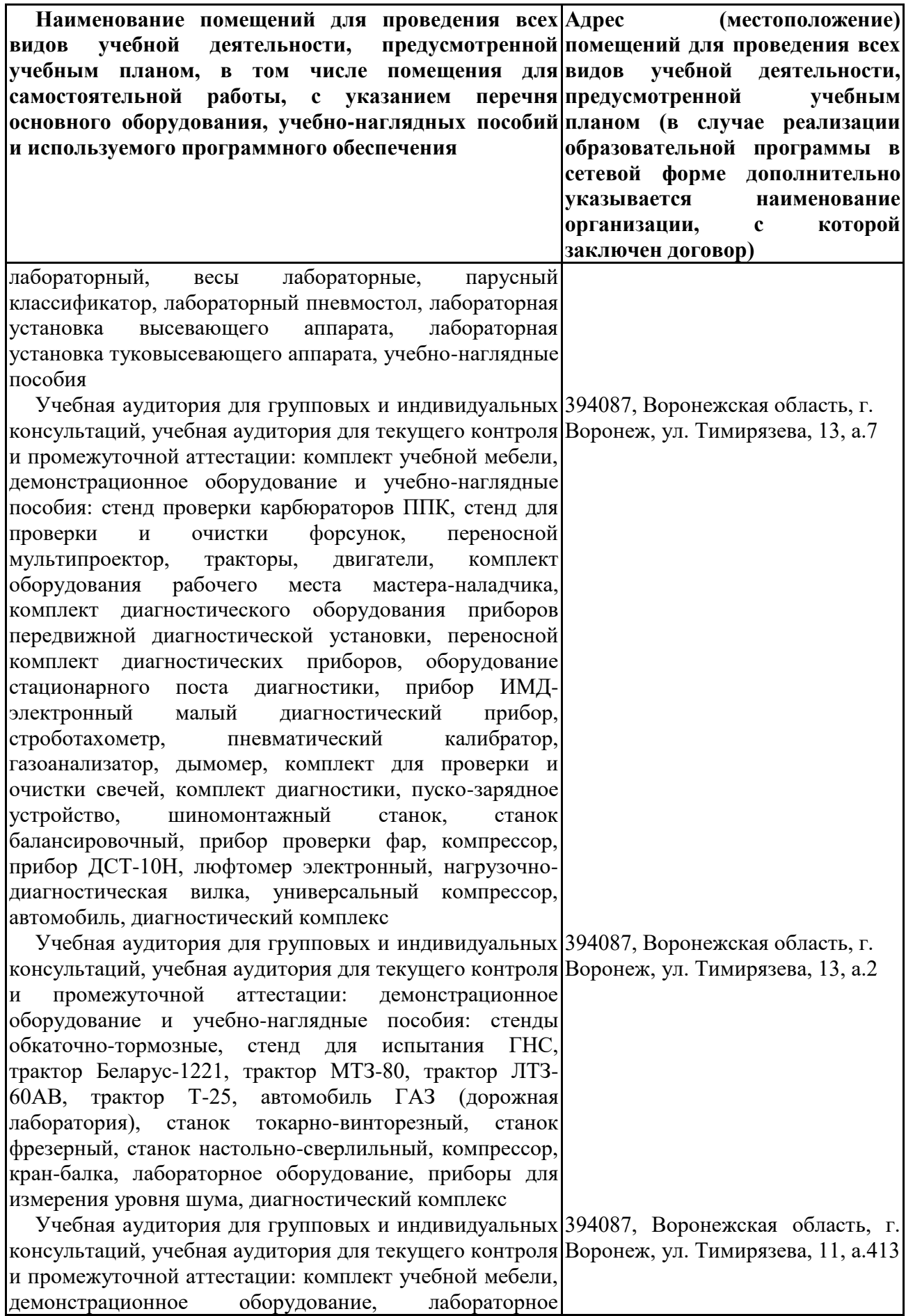

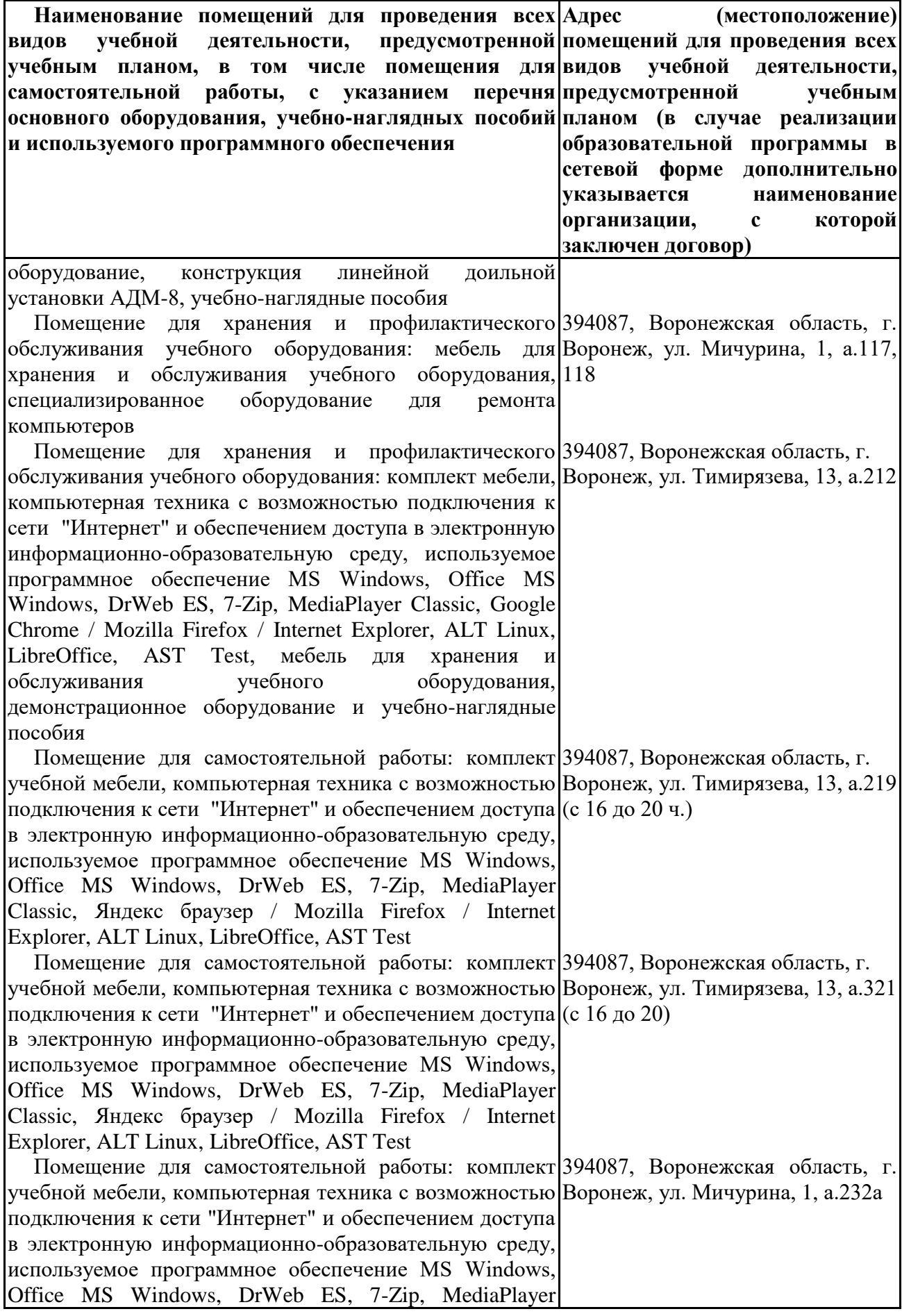

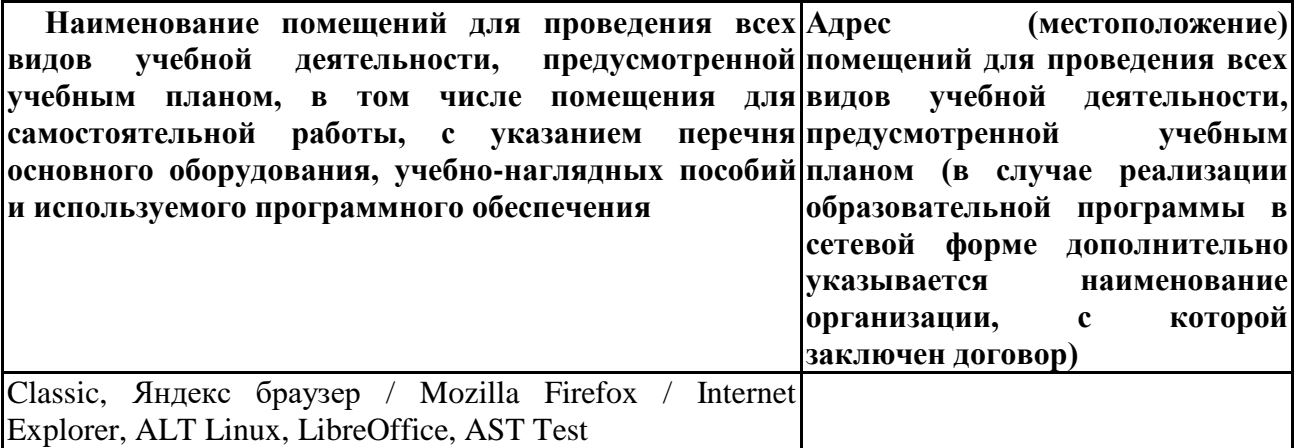

## **6.2. Программное обеспечение практики**

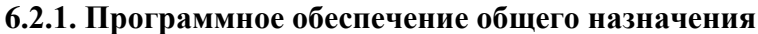

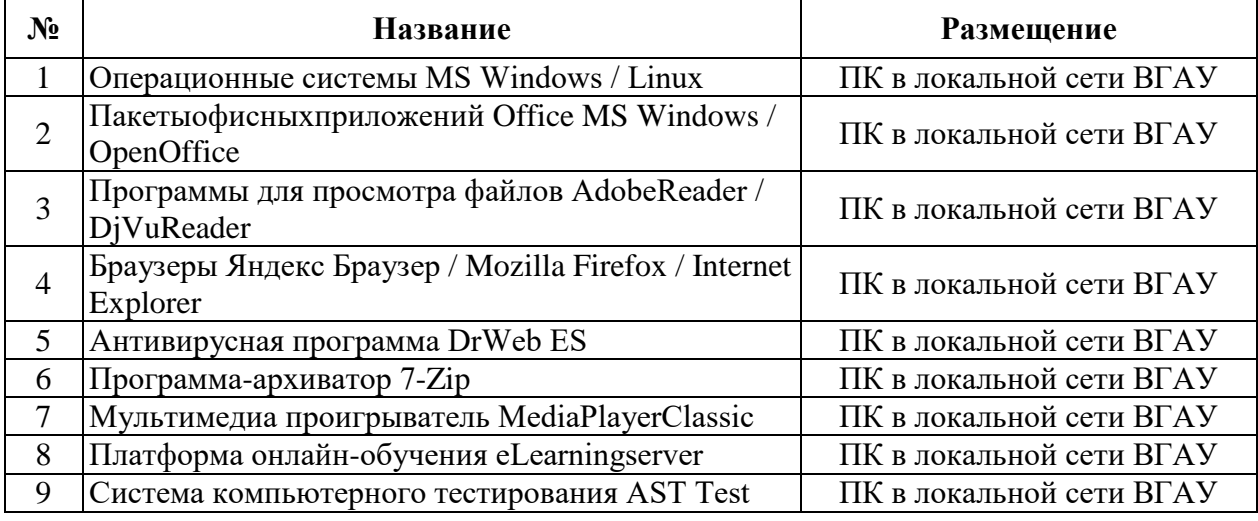

## **6.2.2. Специализированное программное обеспечение**

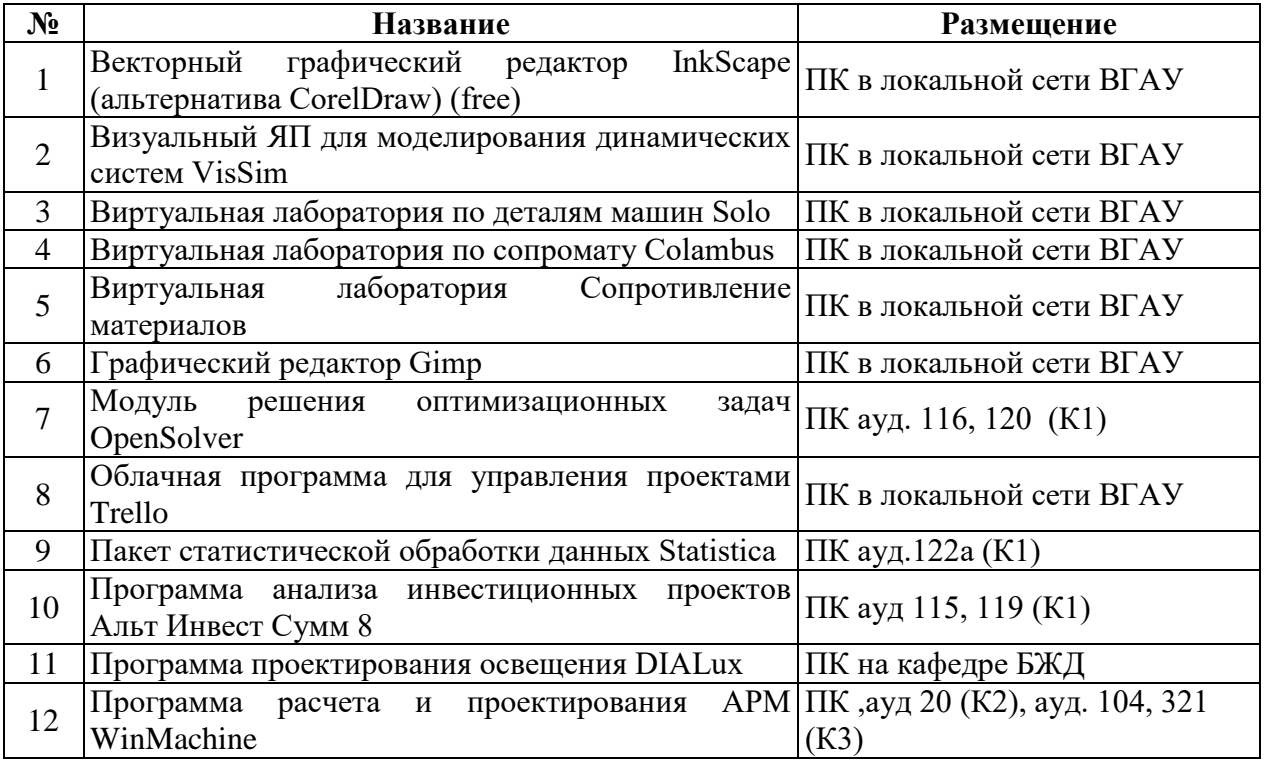

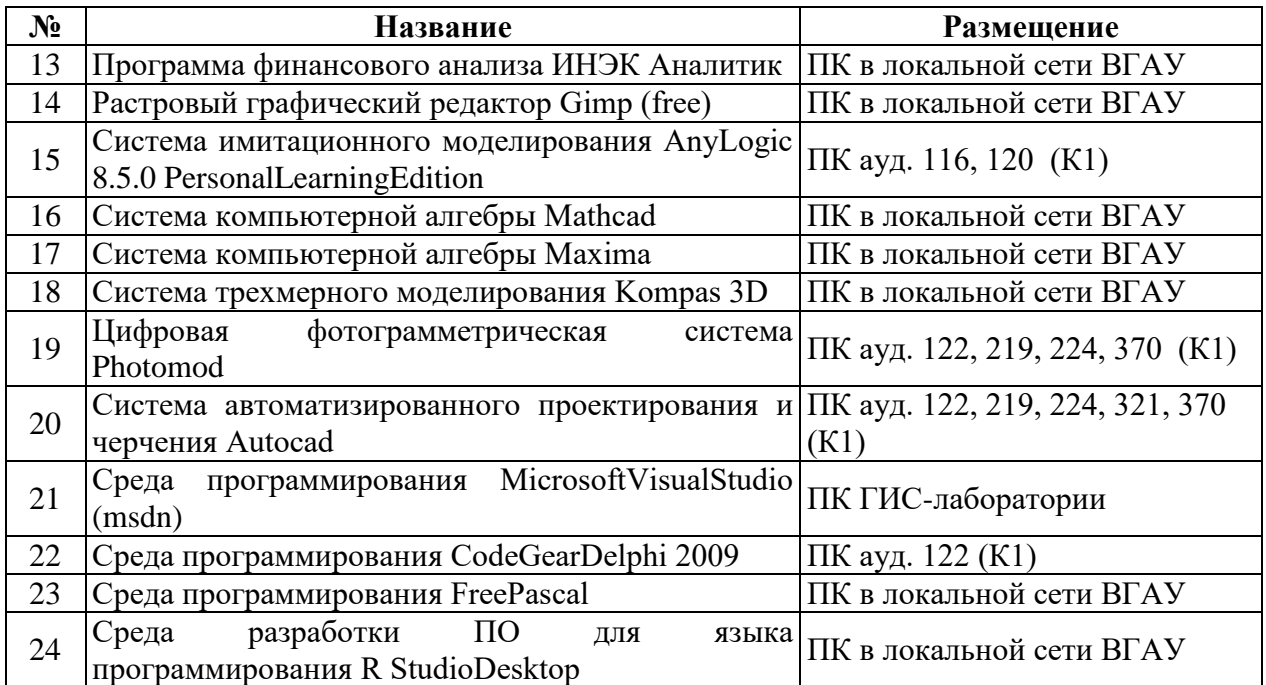

## **7. Междисциплинарные связи**

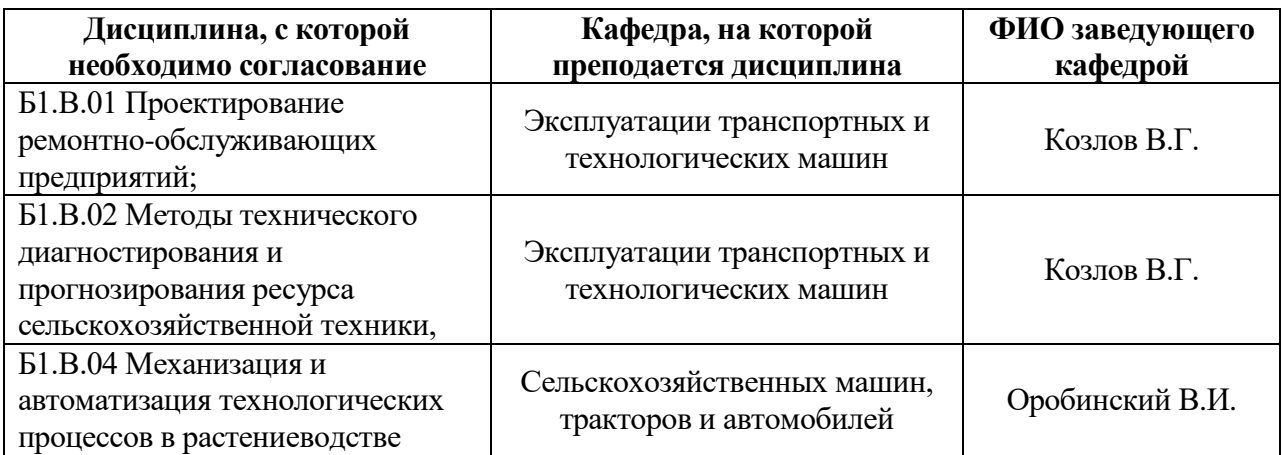

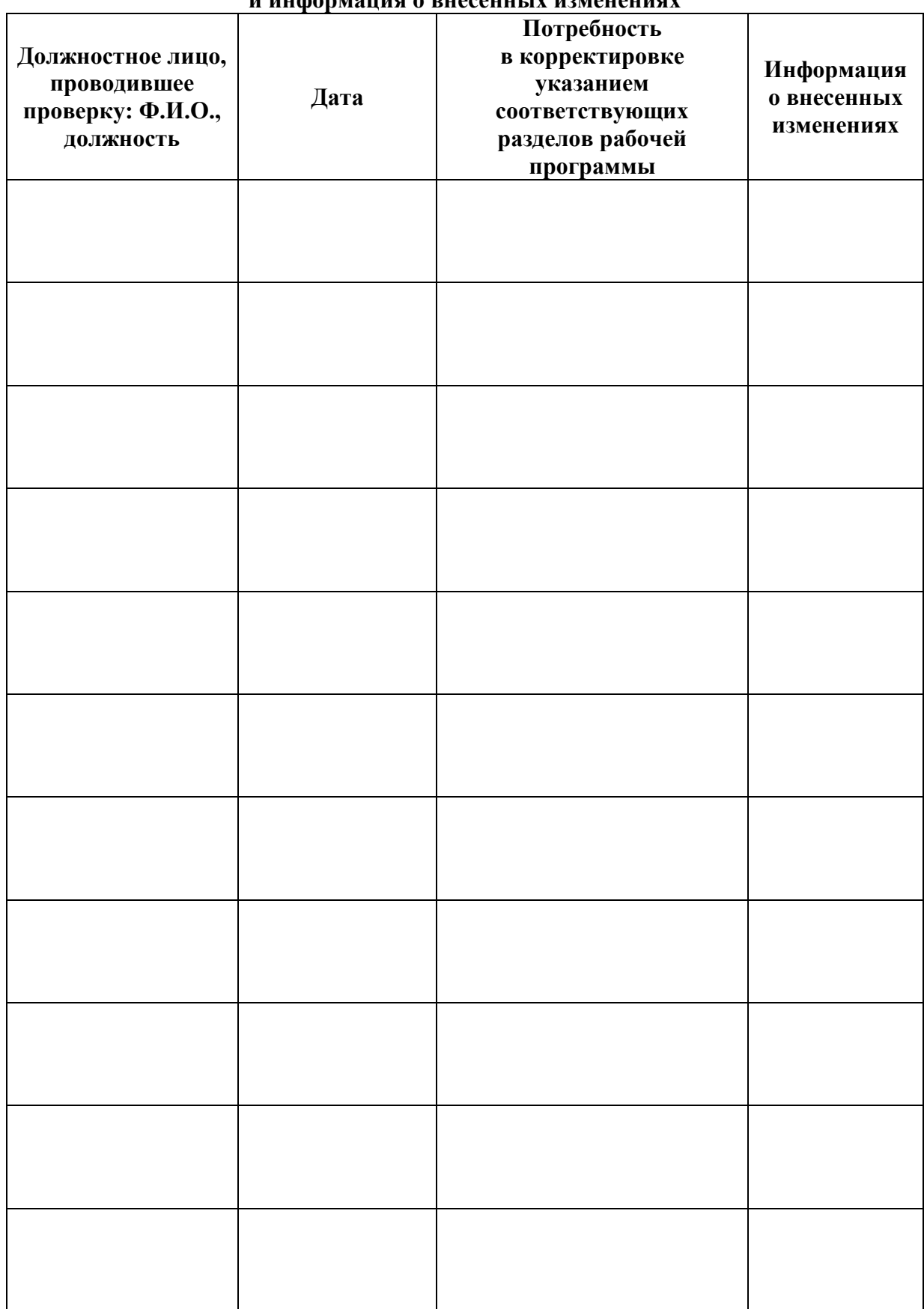

#### **Приложение 1 Лист периодических проверок рабочей программы и информация о внесенных изменениях**